## Banco de Dados

#### Bancos de Dados de Documentos+Objetos

André Santanchè e Patrícia Cavoto Instituto de Computação – UNICAMP Outubro 2015

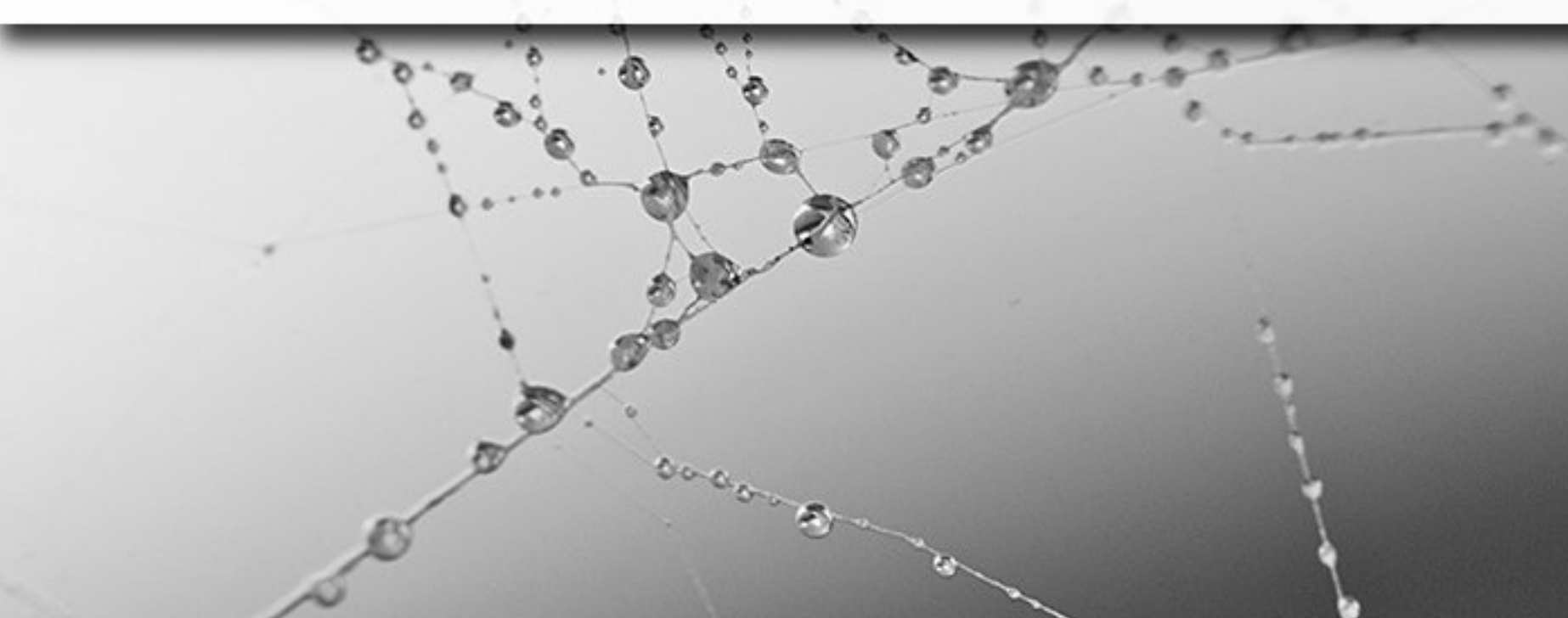

#### Document Databases

#### ■ XML-based

▫ BaseX (http://basex.org) ▪ JSON

▫ CouchDB (http://couchdb.apache.org)

▫ Mongo DB (http://www.mongodb.org)

# Modelo Lógico

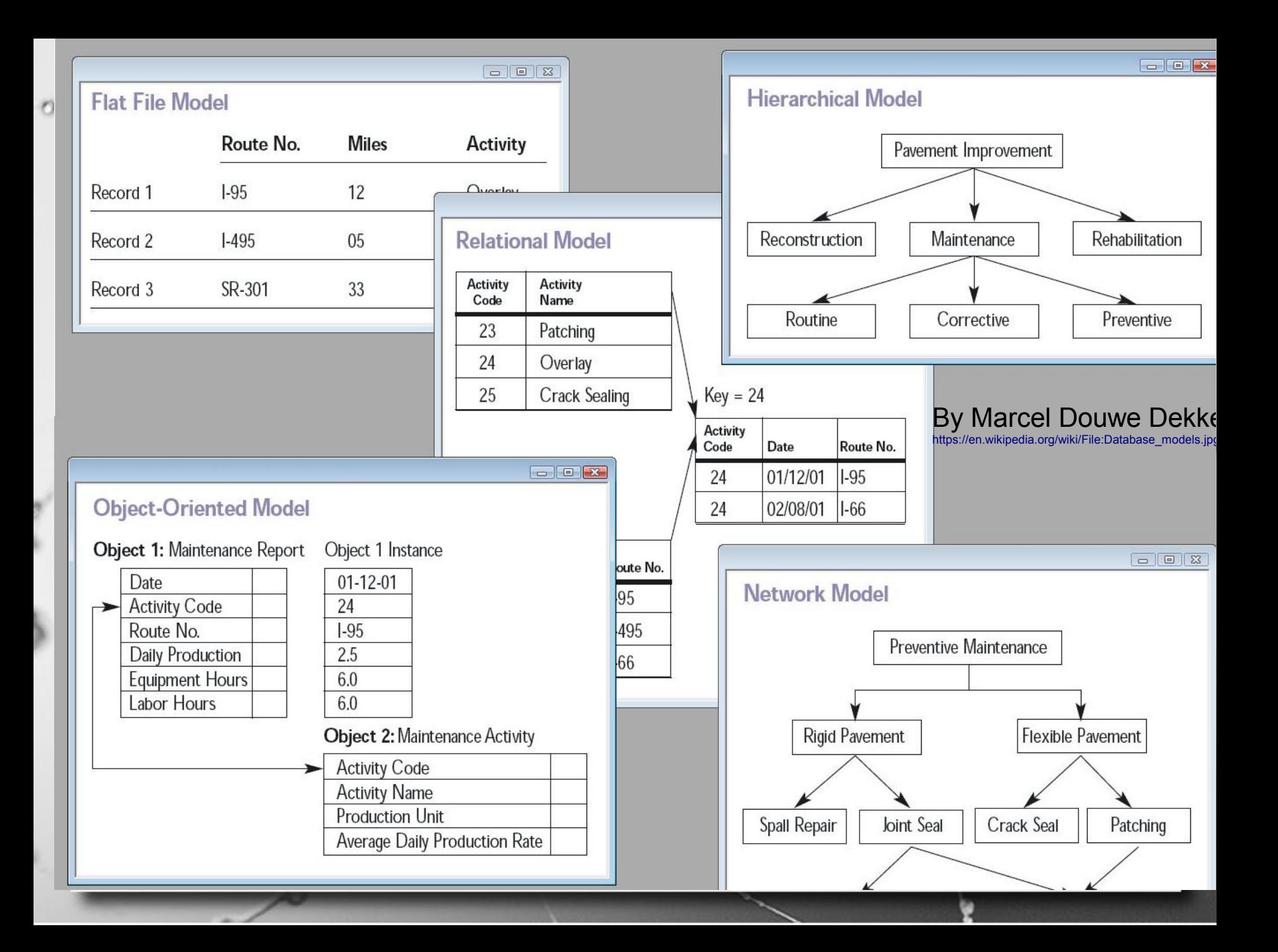

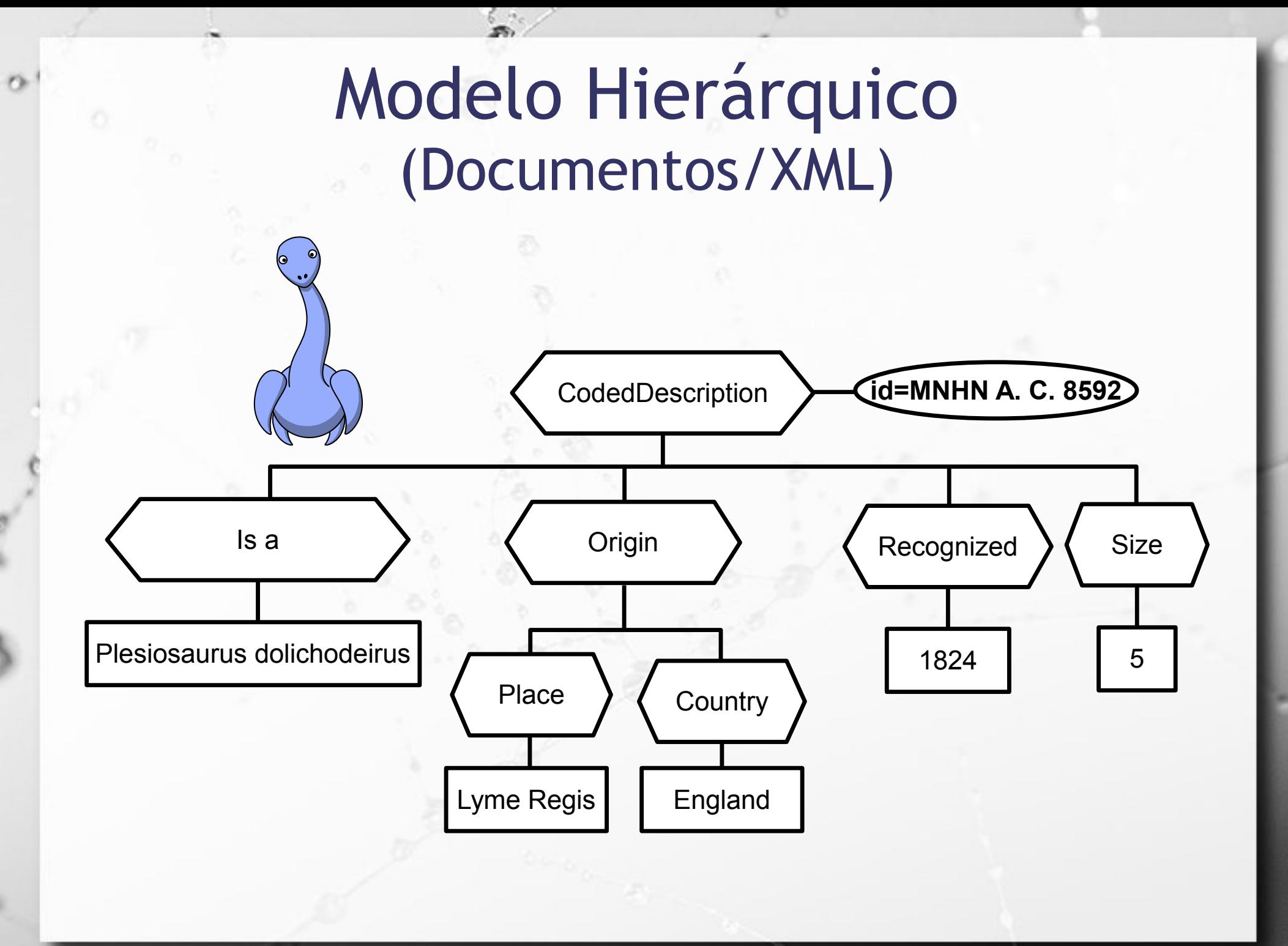

#### Modelo Hierárquico (Documentos/XML)

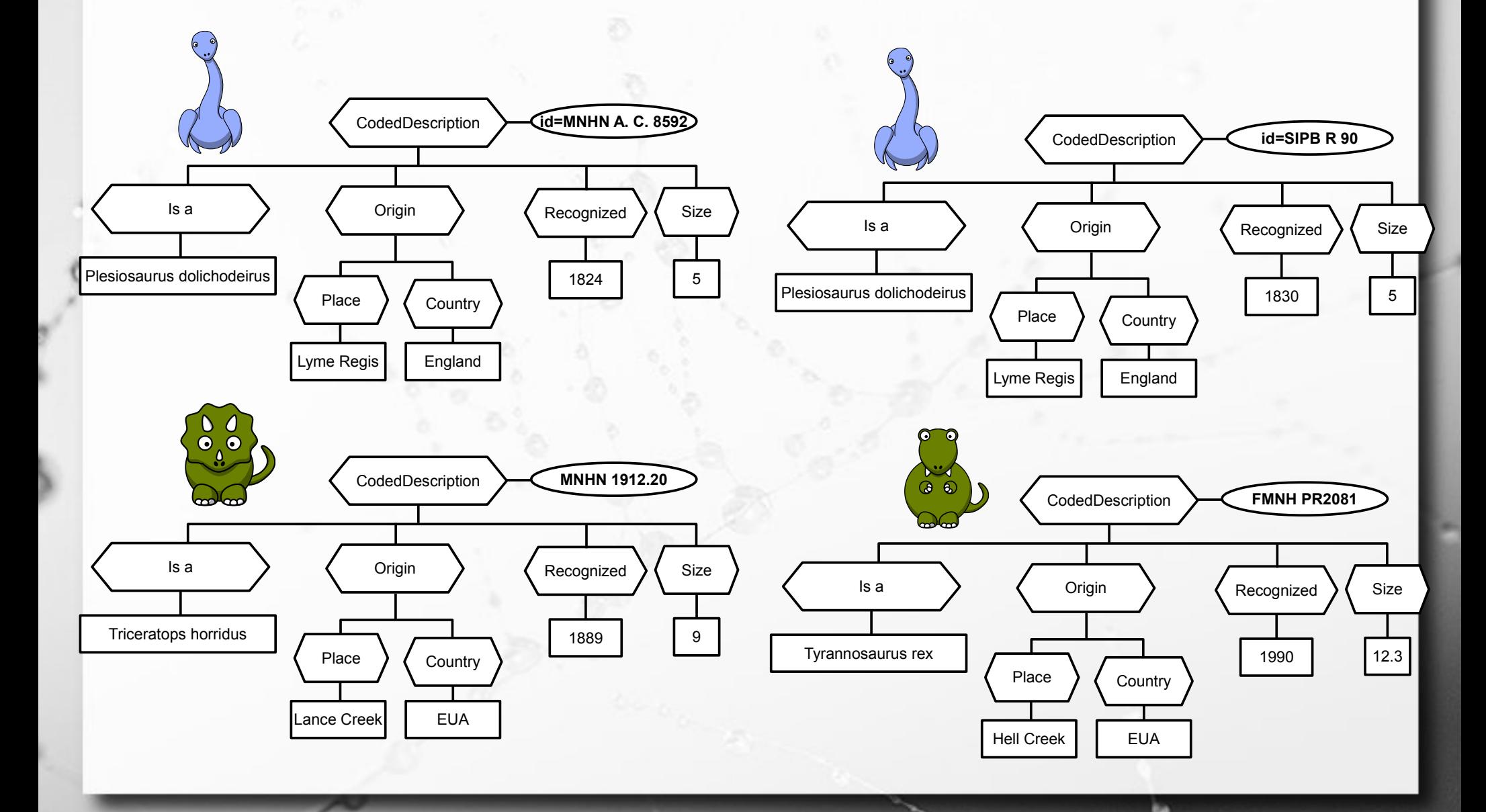

#### Modelo Hierárquico (JSON – Documentos + OO)

```
{
"nome": "Asdrubal",
"livro": {
    "titulo": "Horacio o dino",
    "ano": 2010
 } 
}
```
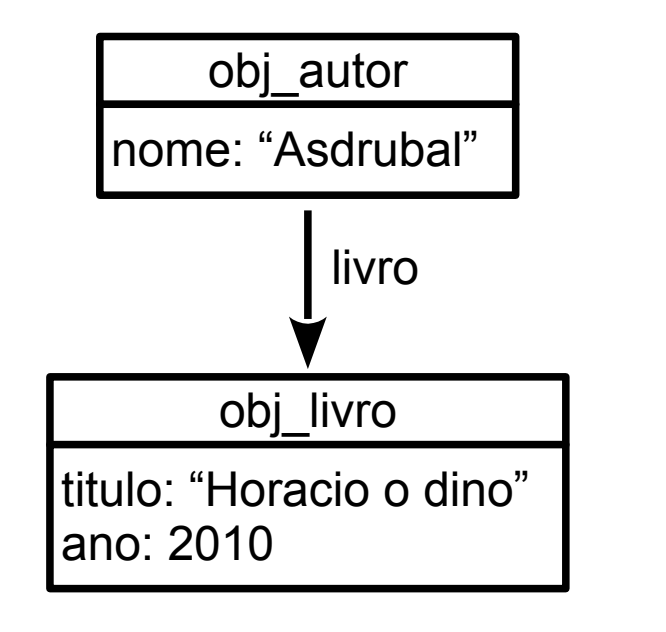

### **JavaScript**

- **Inventada por Brendan Eich na Netscape**
- **Explore como Jscript Incorporada no Internet Explore como Jscript**
- ECMAScript  $\rightarrow$  padronização (Ecma, 2011)
- **E** Originalmente para pequenos scripts no navegador
- **Elimitações de acesso ao hardware local** 
	- segurança
	- independência de plataforma

# Objetos em JavaScript

 $\bullet$ 

### Objetos JS

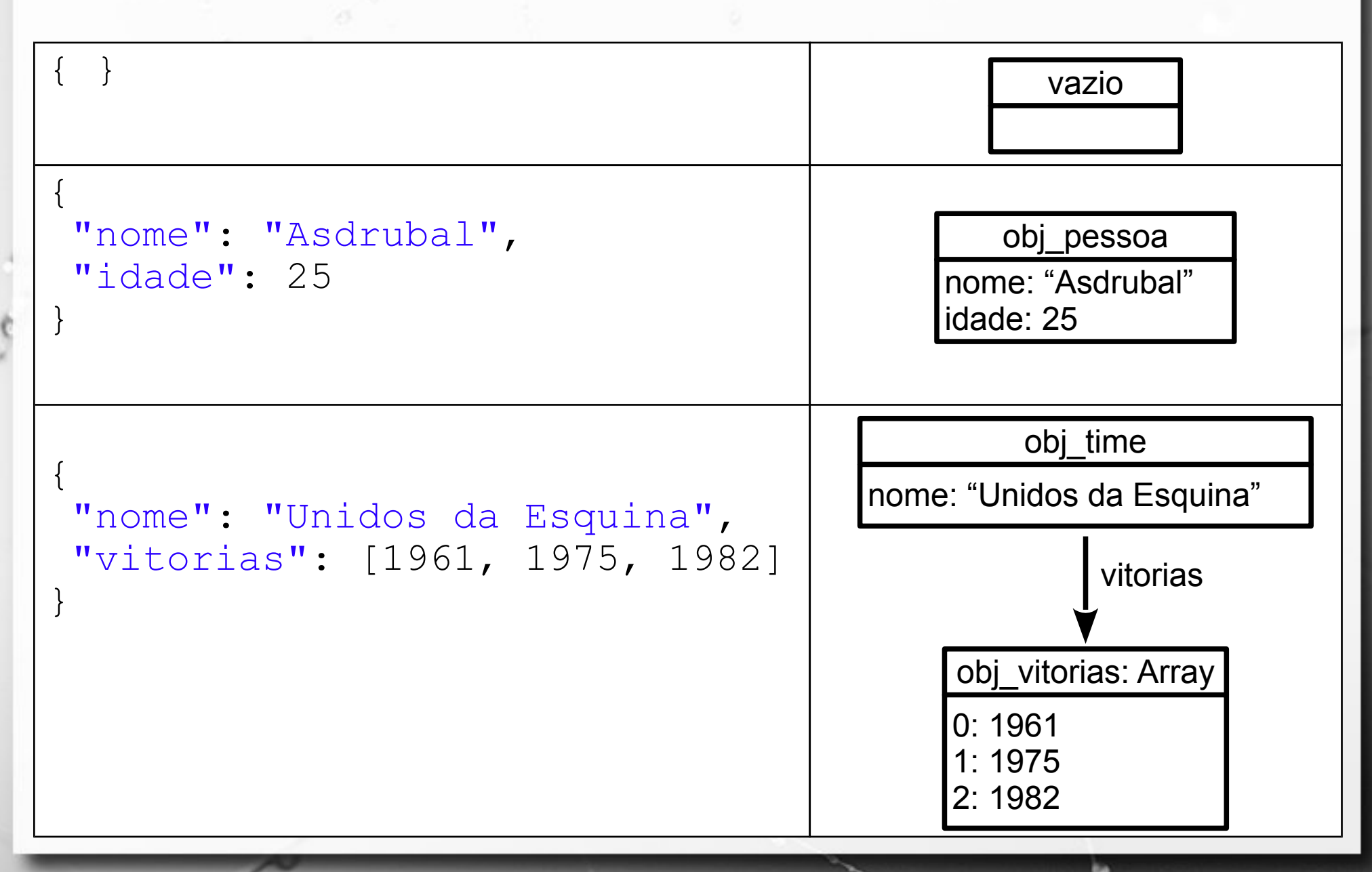

## Objetos JS

```
{
"nome": "Asdrubal",
"livro": {
    "titulo": "Horacio o dino",
    "ano": 2010
 }
```
}

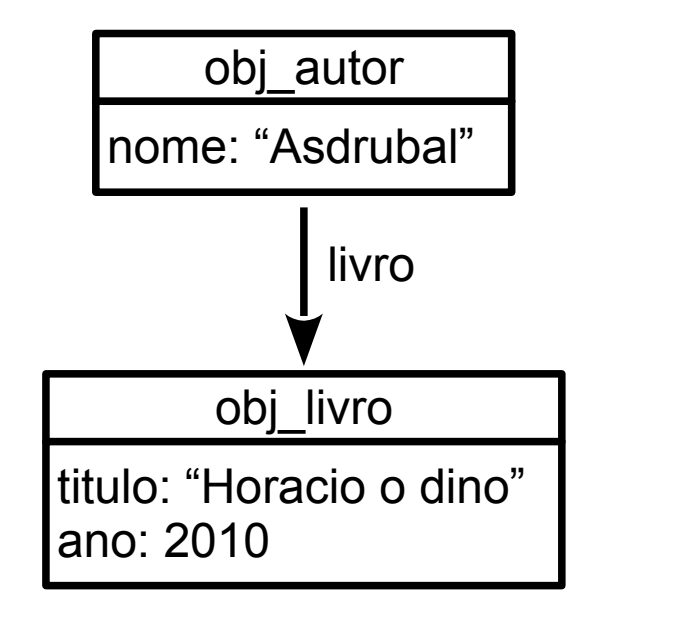

#### **JavaScript** Objeto com Atributos (1)

```
function exemploObjetoAtributos1() {
   var circulo = {
     centroX : 5,
     centroY : 3,
     raio : 10
   };
```
}

n

 alert("Circulo: centro(" + circulo.centroX + ", " + circulo.centroY + "), raio " + circulo.raio);

#### **JavaScript** Objeto com Atributos (2)

```
function exemploObjetoAtributos2() {
   var circulo = {};
```

```
 circulo.centroX = 5;
 circulo.centroY = 3;
 circulo.raio = 10;
```
}

 alert("Circulo: centro(" + circulo.centroX + ", " + circulo.centroY + "), raio " + circulo.raio);

#### JavaScript Objeto com Método (1)

```
function exemploObjetoMetodo1() {
   var circulo = {
      centroX : 5,
      centroY : 3,
      raio : 10,
      area : function() {
          return 3.1416 * this.raio * this.raio;
\begin{array}{|c|c|} \hline \quad \quad & \quad \quad \quad \end{array} };
   alert("Circulo: centro(" + circulo.centroX + ", " +
           circulo.centroY + "), raio " + circulo.raio + ",
           area " + circulo.area());
}
```
#### **JavaScript** Objeto com Método (2)

```
function exemploObjetoMetodo3() {
   var circulo = {};
```
}

```
 circulo.centroX = 5;
   circulo.centroY = 3;
   circulo.raio = 10;
   circulo.area = function() {
               return 3.1416 * this.raio * this.raio;
\left\{\begin{array}{ccc} & & & \end{array}\right\}
```
 alert("Circulo: centro(" + circulo.centroX + ", " + circulo.centroY + "), raio " + circulo.raio + ", area " + circulo.area());

## **JSON**

#### JavaScript Object Notation

- Padrão aberto de intercâmbio de objetos
- **E Baseado na notação JavaScript**
- Incorporado ao ECMAScript (Ecma, 2011)
- **Adotado por diversas linguagens (** <http://json.org/>)

## **Stringify**

#### ▪ Serializando

n

```
var pessoa = {
   "nome": "Asdrubal",
   "idade": 25
};
var pessoaStr = JSON.stringify(pessoa);
```
#### **• Desserializando**

**var** pessoa2 = JSON.parse(pessoaStr);

#### MongoDB (http://www.mongodb.org)

 $\ddot{\circ}$ 

## Iniciando Servidor

#### ▪ mongod --dbpath "c:\Andre\db\mongodb\mc536-2015-2-a"

n

## MongoDB Shell

#### ■ mongo.exe

 $\circ$ 

#### Insert simples

#### db.autores.insert(

 $\{$ 

 $\sigma$ 

}

);

 "nome": "Asdrubal", "idade": 25

563c873745400d49a72753c5

nome: "Asdrubal" idade: 25

## Insert Hierárquico (embedded)

#### db.autores.insert(

 $\{$ 

n

}

}

);

 "nome": "Doriana", "livro": { "titulo": "Horacio o dino", "ano": 2010

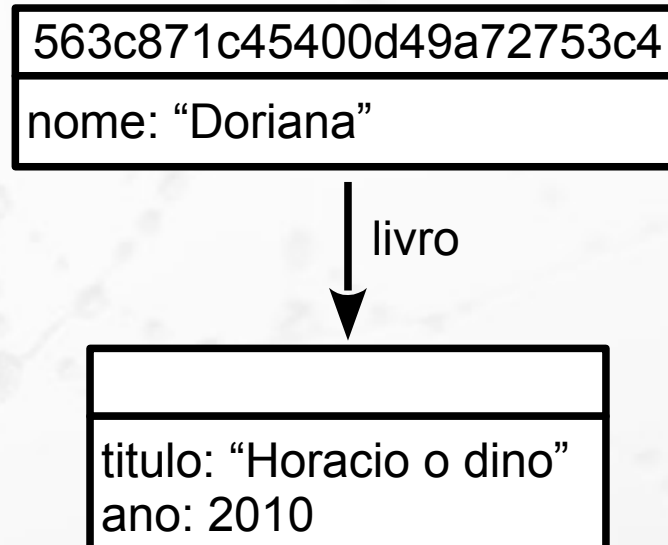

### Find

#### db.autores.find();

 $\alpha$ 

db.autores.find({"nome": "Doriana"});

db.autores.find({"livro.titulo": "Horacio o dino"});

## Update

#### db.autores.update(

);

- { "nome" : "Doriana" },
- { \$set: { "livro.ano": 2015 } }

## Update

#### db.autores.update(

}

}

 $\alpha$ 

);

 { "nome": "Asdrubal" }, { "nome": "Asdrubal", "livro": { "titulo": "Vida sentimental dos dinossauros", "ano": 2013

#### Remove

db.autores.remove({"nome": "Doriana"});

 $\ddot{\rm{o}}$ 

# Modelos de Relações

 $\ddot{\circ}$ 

## Embedded

 $\circ$ 

#### Livro Embedded em Autor bloco autores

db.autores.insert(

 $\{$ 

 $\mathcal{L}$ 

}

}

);

 "nome": "Doriana", "livro": { "titulo": "Horacio o dino", "ano": 2015

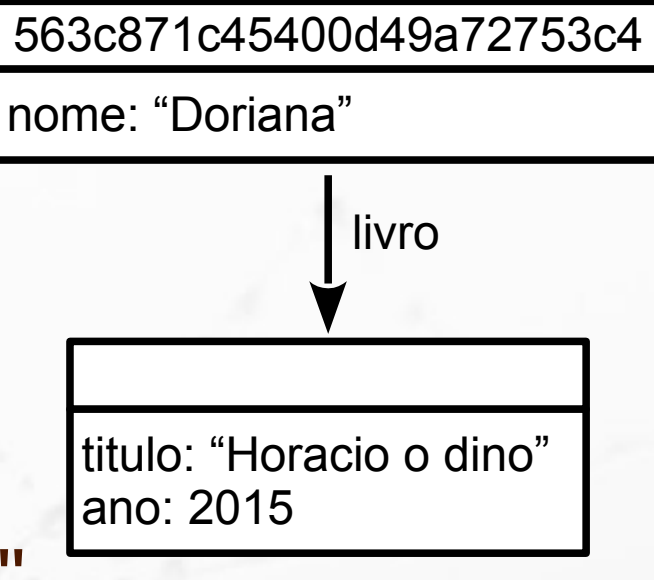

#### Livro Embedded em Autor bloco autores

db.autores.insert(

}

}

);

 { "nome": "Asdrubal", "livro": { "titulo": "Vida sentimental dos dinossauros", "ano": 2013 563c873745400d49a72753c5

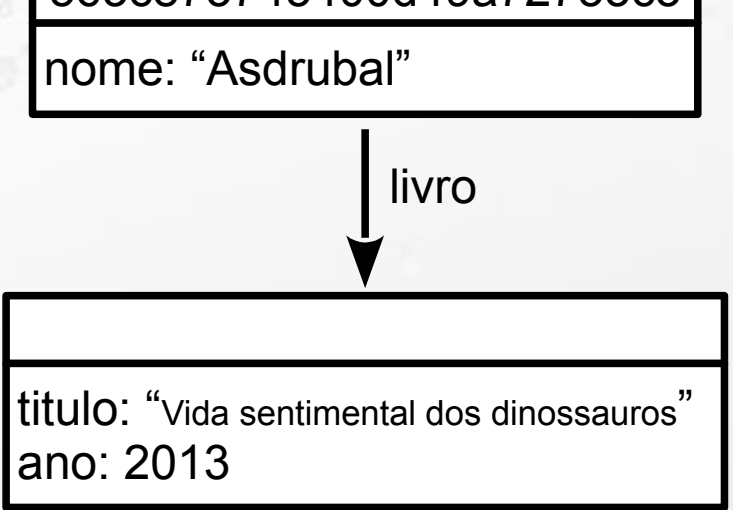

## Referências Cruzadas

 $\ddot{\circ}$ 

#### Insert com "\_id" manual bloco livros

db.livros.insert(

 $\{$ 

}

)

 "\_id": "livro-como-entender", "titulo": "Como entender seu dino", "ano": 2015

livro-como-entender

titulo: "Como entender seu dino" ano: 2015

#### Insert referência a livro bloco autores

db.autores.insert(

 $\{$ 

)

 "\_id": "autor-alcebiades", "nome": "Alcebiades", "idade": 32, "livro": "livro-como-entender" } autor-alcebiades nome: "Alcebiades" idade: 32 livro-como-entender titulo: "Como entender seu dino" ano: 2015 livro

#### Insert com "\_id" automático bloco livros

livro  $id = ObjectId()$ 

db.livros.insert(

 $\{$ 

 $\mathcal{L}$ 

}

)

563c878645400d49a72753c6

titulo: "Horacio o dino" ano: 2015

 "\_id": livro\_id, "titulo": "Dinos para leigos", "ano": 2014

#### Insert referência a livro bloco autores

db.autores.insert(

 $\{$ 

}

)

 "nome": "Melissa", "idade": 29, "livro": livro\_id

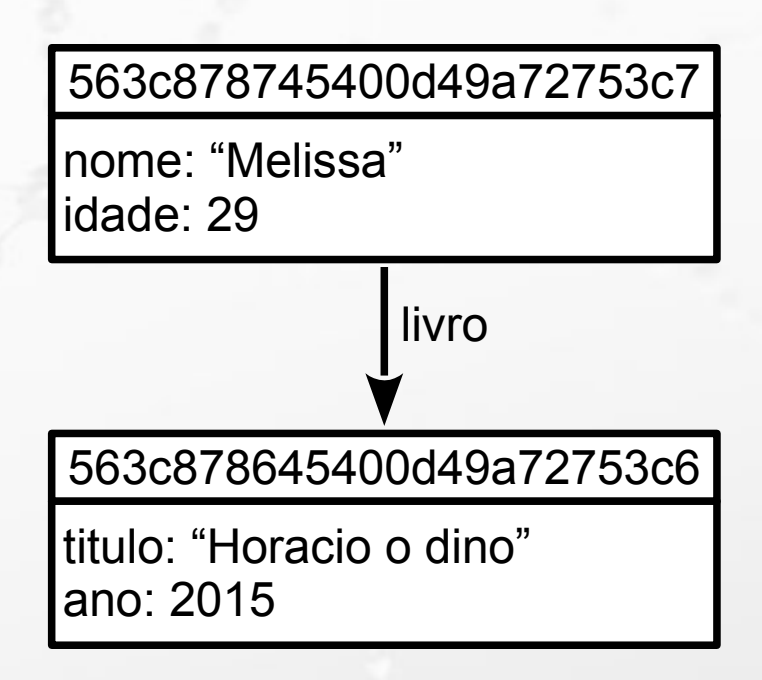

# Iteração

 $\ddot{\rm{o}}$ 

#### Guardando find em variável bloco autores

var todosAutores = db.autores.find();

todosAutores;

n

### Iterando variável

var todosAutores = db.autores.find(); while (todosAutores.hasNext()) { print(tojson(todosAutores.next()));

var umLivro = db.livros.find(); while (umLivro.hasNext()) { print(tojson(umLivro.next()));

}

O

}

## Simulando um Join

#### Simulando Join

var todosLivros = db.livros.find(); while (todosLivros.hasNext()) { var umLivro = todosLivros.next(); print(tojson(umLivro)); var todosAutores = db.autores.find({"livro": umLivro.\_id}); while (todosAutores.hasNext()) { print(tojson(todosAutores.next()));

}

<u>}</u>

 $\sigma$ 

#### Filtrando um Livro

var todosLivros = db.livros.find( ${$ "titulo": "Dinos para leigos"}); while (todosLivros.hasNext()) { var umLivro = todosLivros.next(); print(tojson(umLivro)); var todosAutores = db.autores.find({"livro": umLivro.\_id}); while (todosAutores.hasNext()) { print(tojson(todosAutores.next())); }

}

 $\sigma$ 

#### André Santanchè http://www.ic.unicamp.br/~santanche

**COOLER** 

 $\sigma$ 

#### License

- **These slides are shared under a Creative Commons License.** Under the following conditions: Attribution, Noncommercial and Share Alike.
- See further details about this Creative Commons license at: <http://creativecommons.org/licenses/by-nc-sa/3.0/>